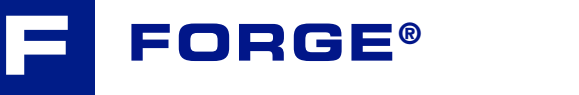

# Mastering the software

### **Increasing the scope of your knowledge of FORGE® and especially** taking on board the latest functionalities, is what you are looking for! taking on board the t

After this course you will have developed indepth expertise on the newly redesigned graphic interface, one that speeds up data<br> **Setup and result analysis. This will bring you** setup and result analysis. This will bring you enhanced knowledge of the very latest solver functions. You will discover how the multiproject emidired knowledge of the<br>Entre Monday

mode works, techniques related to sensors and marking grids as well as how to customize the data stores. Regarding computing, emphasis will be placed on features like 'bi-mesh' in open die forging, anisotropic remeshing and heat treatment processes.

#### **LEVEL**

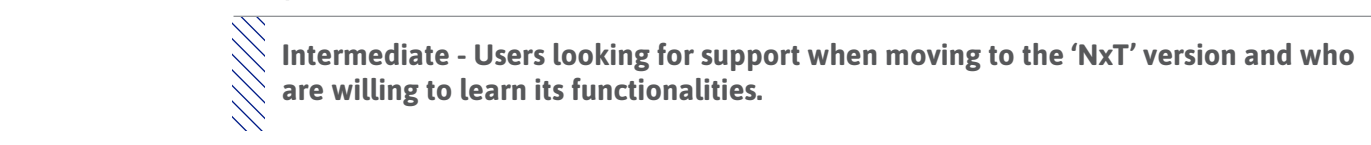

#### **PREREQUISITES**

 $\bigotimes$  **A** first experience with FORGE® software is required.

#### **GOALS**

- **• Performing your data setup in line with the new 'workflow' set-out by the new graphic user interface • Ferrorming your data setup in the with the new workite**<br> **Solutions**<br> **Solutions** (**Launching 'step by step' or 'entire process' computation** 
	-
	- **• Understanding and analyzing the results**  $R = 0.14$ 
		- **• Customizing your working environment**

#### **OTHER RECOMMENDED COURSES**

• FORGE® - Automatic optimization **A • FORGE®** - Automatic optimization

Pantone 383 • C:18.5/M:100/K:18.5/M:100/K:18.5/M:100/K:18.5/M:100/K:18.5/M:100/K:18.5/M:100/K:18.5/M:100/K:18.

- $\bigotimes$  FORGE® Heat treatment of steel and aluminum
- $\bigvee$  FORGE® Die analysis

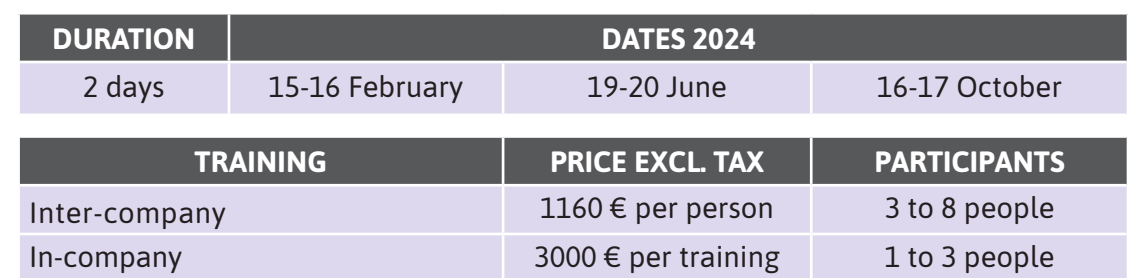

Ш

## **DAY 1 >** 8.30 a.m. to 12.00 p.m. & 1.30 p.m. to 5.00 p.m.

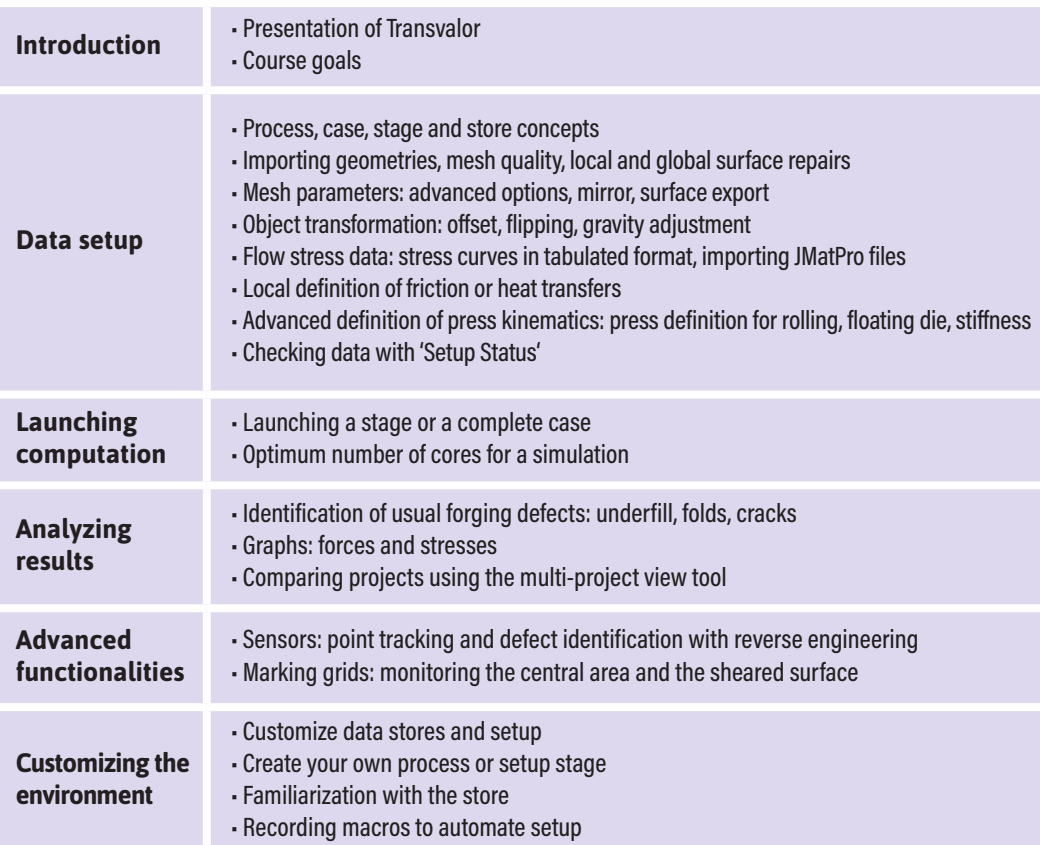

# **DAY 2 >** 8.30 a.m. to 12.00 p.m. & 1.30 p.m. to 5.00 p.m.

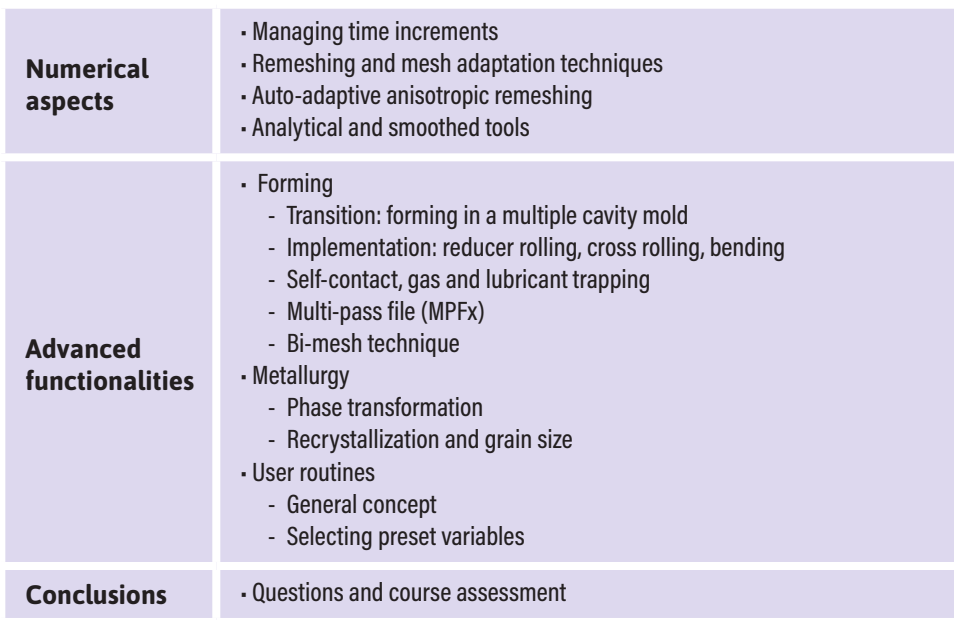

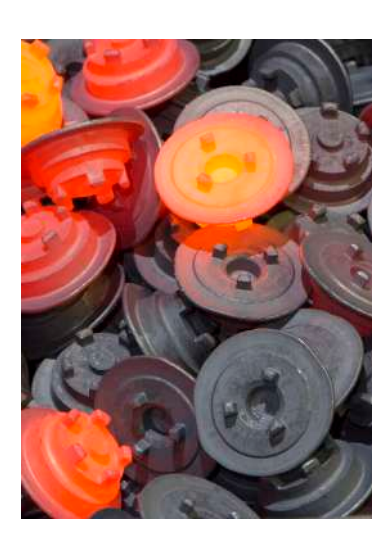

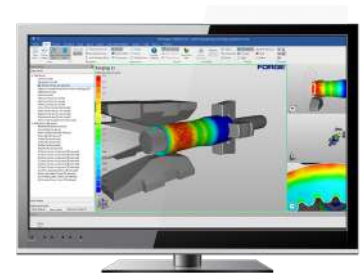

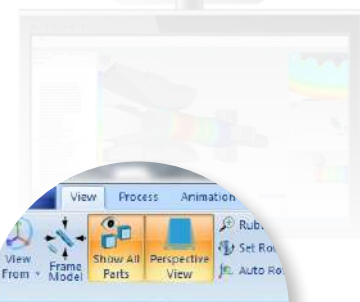

Process data eatures

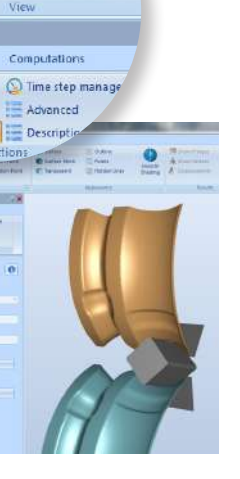

 $\mathbf{u}$ 0  $\overline{\phantom{0}}$ 

ANSVA

 $\mathbf{r}$ Н

 $\sqcup\!\sqcup$  $\cup$  $\overline{Z}$